# Result tables from the LTL-NBW-Minimizer

June 4, 2010

This document contains detailed experimental results for the NBW minimisation prototype tool using bounded language inclusion checks. In the following tables, the table cells always represent the running time of the prototype tool. Cells with green background represent the result "satisfiable" whereas a red background represents the unsatisfiability result. A Gray background inducates a timeout  $(t/\sigma)$  or running out of memory  $(m/\sigma)$ . The timeout has always been set to 12 hours.

# 1 The tables

#### 1.1 Specification Somenzi1

Formula: p U q Size of  $\mathcal{A}^+$ : 2 Size of  $\mathcal{A}^-$ : 2

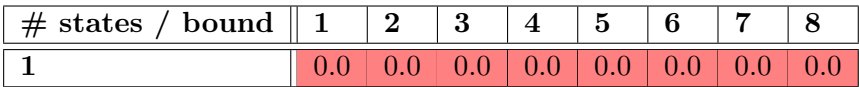

#### 1.2 Specification Somenzi2

Formula: p U (q U r) Size of  $\mathcal{A}^+$ : 3 Size of  $\mathcal{A}^-$ : 3

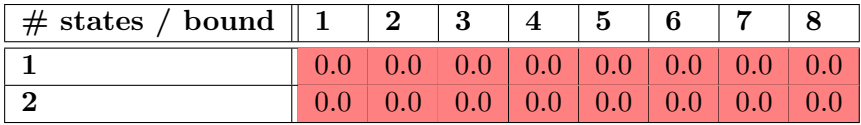

#### 1.3 Specification Somenzi3

Formula: !(p U ( q U r)) Size of  $\mathcal{A}^+$ : 3 Size of  $\mathcal{A}^-$ : 3

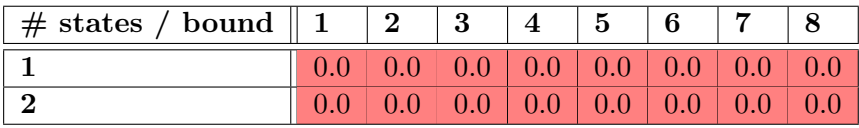

## 1.4 Specification Somenzi4

Formula:  $(G F p) \rightarrow (G F r)$ Size of  $\mathcal{A}^+$ : 5 Size of  $\mathcal{A}^-$ : 3

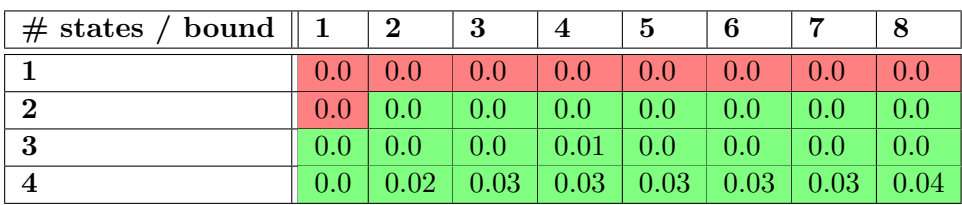

#### 1.5 Specification Somenzi5

Formula: (F p) U (G q) Size of  $\mathcal{A}^+$ : 4 Size of  $\mathcal{A}^-$ : 4

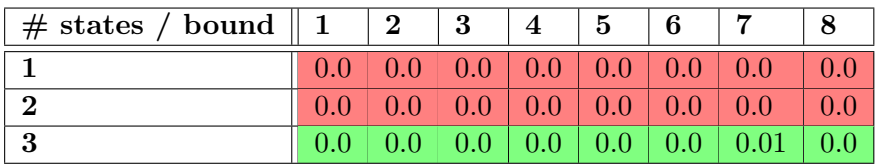

## 1.6 Specification Somenzi6

Formula: (G p) U q Size of  $\mathcal{A}^+ \colon 4$ Size of  $\mathcal{A}^-$ : 3

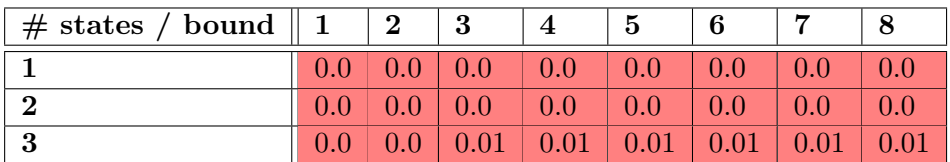

# 1.7 Specification Somenzi7

Formula: !((F F p) <-> (F p)) Size of  $\mathcal{A}^+$ : 1 Size of  $\mathcal{A}^-$ : 1

 $# \; states / \; bound \; || \; 1 \; || \; 2 \; || \; 3 \; || \; 4 \; || \; 5 \; || \; 6 \; || \; 7 \; || \; 8$ 

#### 1.8 Specification Somenzi8

Formula:  $!(G \ F \ p \rightarrow G \ F q)$ Size of  $\mathcal{A}^+ \colon 3$ Size of  $\mathcal{A}^-$ : 5

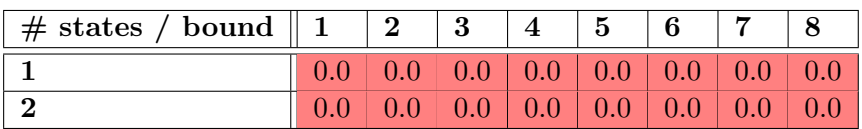

## 1.9 Specification Somenzi9

```
Formula: !(G \ F \ p \ \nless\rightarrow\ G \ F \ q)Size of \mathcal{A}^+: 5
Size of \mathcal{A}^-: 6
```
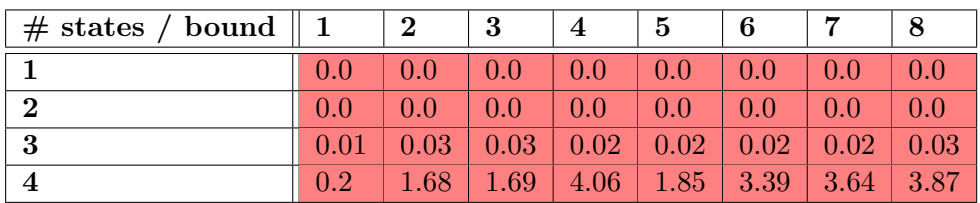

## 1.10 Specification Somenzi10

Formula: p V (p || q) Size of  $\mathcal{A}^+$ : 2 Size of  $\mathcal{A}^-$ : 2

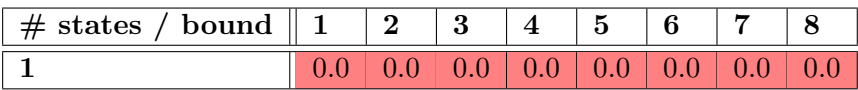

## 1.11 Specification Somenzi11

Formula: ((X p) U (X q)) || (!(X(p U q))) Size of  $\mathcal{A}^+$ : 1 Size of  $\mathcal{A}^-$ : 1

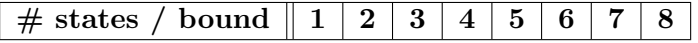

# 1.12 Specification Somenzi12

Formula: (X (p) U q) || ! X (p U (p && q)) Size of  $\mathcal{A}^+$ : 1 Size of  $\mathcal{A}^-$ : 1

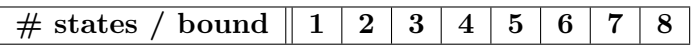

# 1.13 Specification Somenzi13

Formula:  $(G (p \rightarrow F q))$  &  $((X (p) U q) || ! X (p U (p \&$ q))) Size of  $\mathcal{A}^+$ : 2

Size of  $\mathcal{A}^-$ : 2

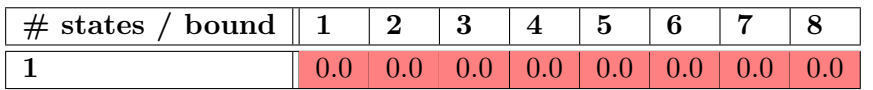

#### 1.14 Specification Somenzi14

Formula:  $(G (p \rightarrow F q))$  &  $((X (p) U X(q)) || P X (p U q))$ Size of  $\mathcal{A}^+$ : 2

Size of  $\mathcal{A}^-$ : 2

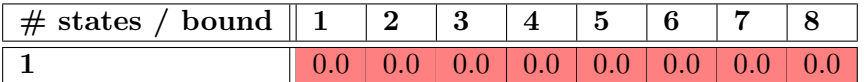

#### 1.15 Specification Somenzi15

Formula:  $(G (p \rightarrow F q))$ Size of  $\mathcal{A}^+$ : 2 Size of  $\mathcal{A}^-$ : 2

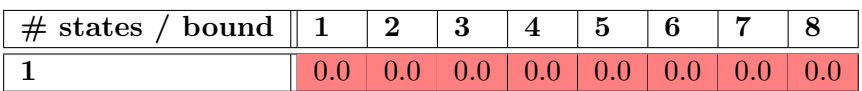

#### 1.16 Specification Somenzi16

Formula:  $! G (p \rightarrow X (q V r))$ Size of  $\mathcal{A}^+$ : 3 Size of  $\mathcal{A}^-$ : 2

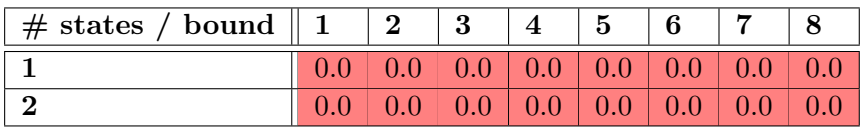

#### 1.17 Specification Somenzi17

Formula: ! ( G F p || F G q) Size of  $\mathcal{A}^+$ : 3 Size of  $\mathcal{A}^-$ : 5

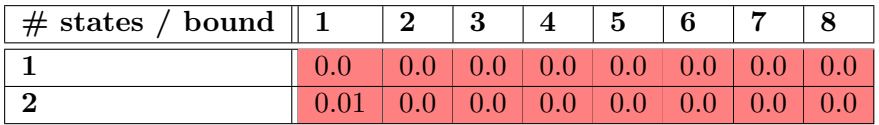

#### 1.18 Specification Somenzi18

Formula: G (F p && F q) Size of  $\mathcal{A}^+$ : 3 Size of  $\mathcal{A}^-$ : 3

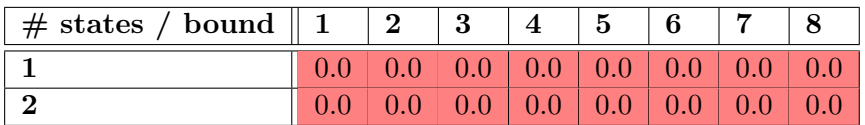

# 1.19 Specification Somenzi19

Formula: F p && F ! p Size of  $\mathcal{A}^+$ : 4 Size of  $\mathcal{A}^-$ : 3

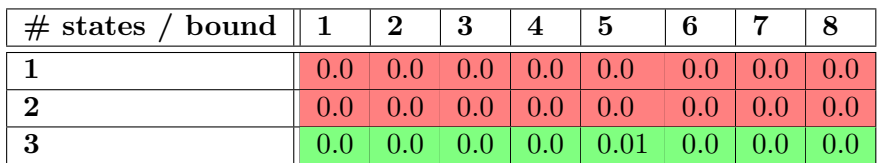

#### 1.20 Specification Somenzi20

Formula:  $(X(q)$  && r) V X  $(((s \cup p) \vee r) \cup (s \vee r))$ Size of  $\mathcal{A}^+$ : 5

Size of  $\mathcal{A}^-$ : 4

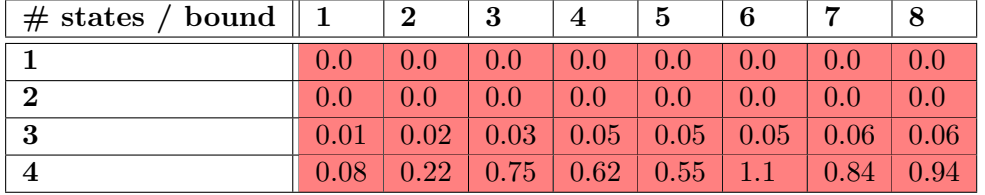

#### 1.21 Specification Somenzi21

Formula: (G(q || G F p) && G ( r || G F !p)) || G q || G p Size of  $\mathcal{A}^+$ : 8 Size of  $\mathcal{A}^-$ : 13

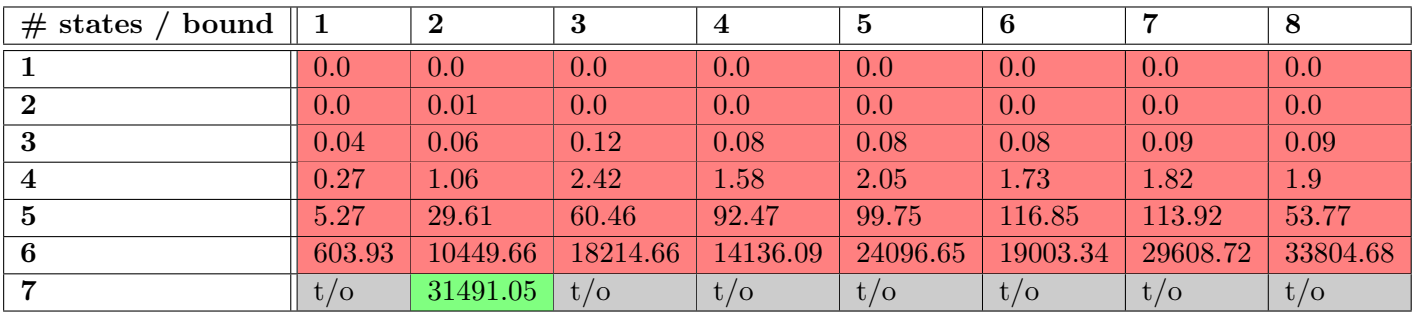

#### 1.22 Specification Somenzi22

Formula: (G(q || F G p) && G ( r || F G !p)) || G q || G p Size of  $\mathcal{A}^+$ : 8 Size of  $\mathcal{A}^-$ : 11

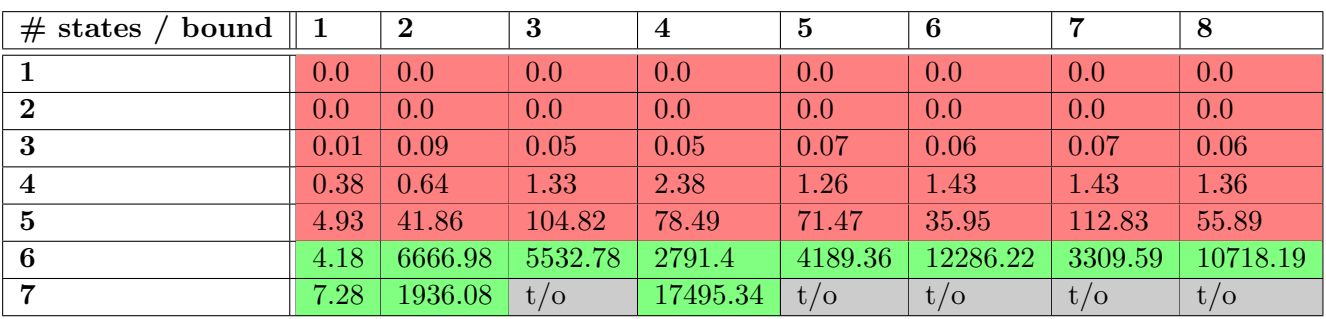

# 1.23 Specification Somenzi23

Formula: !((G(q || G F p) && G ( r || G F !p)) || G q || G

p)

Size of  $\mathcal{A}^+$ : 13

Size of  $\mathcal{A}^-$ : 8

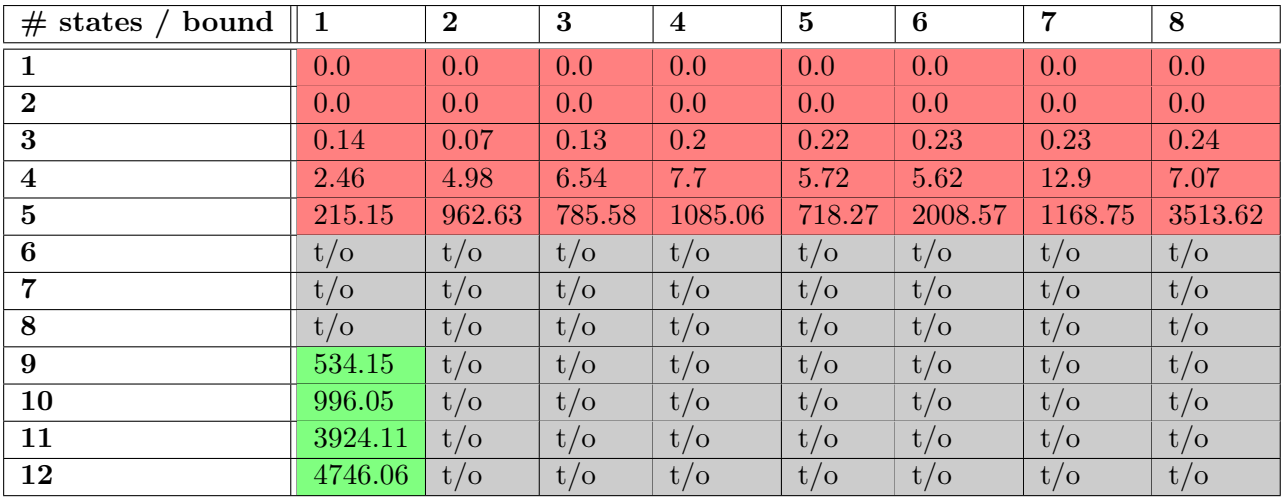

# 1.24 Specification Somenzi24

Formula: !((G(q || F G p) && G ( r || F G !p)) || G q || G

p) Size of  $\mathcal{A}^+$ : 11

Size of  $\mathcal{A}^-$ : 8

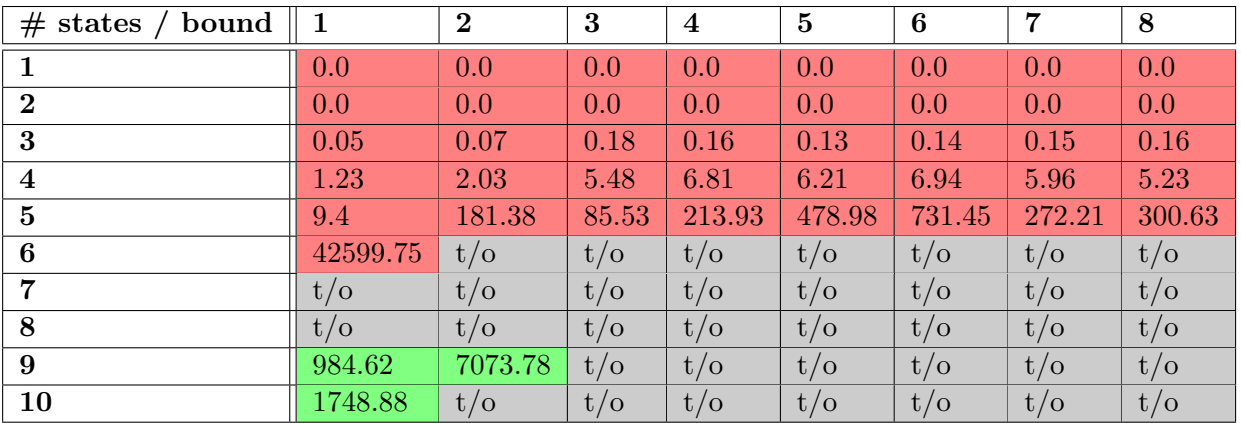

#### 1.25 Specification Somenzi25

Formula: G ( q || X G p) && G (r || X G !p) Size of  $\mathcal{A}^+$ : 3 Size of  $\mathcal{A}^-$ : 4

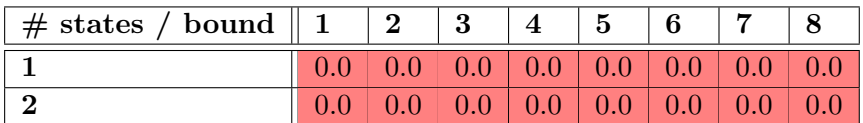

#### 1.26 Specification Somenzi26

Formula: G ( q || ((X p) && (X (!p)))) Size of  $\mathcal{A}^+$ : 1 Size of  $\mathcal{A}^-$ : 2

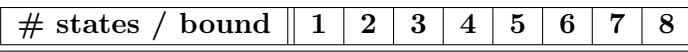

#### 1.27 Specification Somenzi27

Formula: (p U p) || (q U p) Size of  $\mathcal{A}^+$ : 2 Size of  $\mathcal{A}^-$ : 2

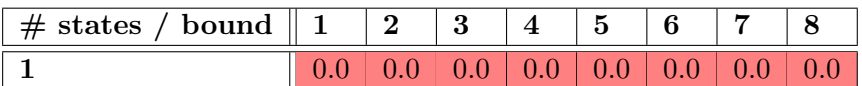

#### 1.28 Specification Etessami1

Formula: (p U (q && G r)) Size of  $\mathcal{A}^+$ : 2 Size of  $\mathcal{A}^-$ : 4

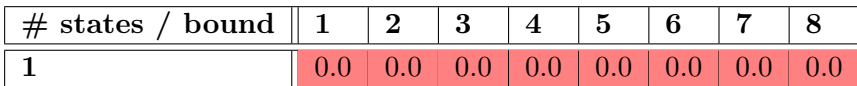

#### 1.29 Specification Etessami2

Formula: p U (q && X ( r U s)) Size of  $\mathcal{A}^+$ : 3 Size of  $\mathcal{A}^-$ : 4

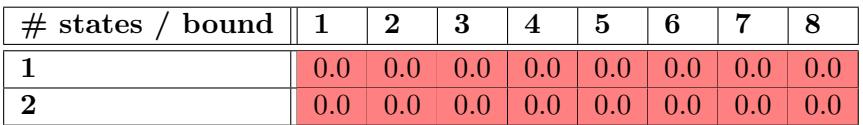

#### 1.30 Specification Etessami3

Formula: p U (q && X(r && (F(s && X( F (t && X( F ( u && X F v))))))))

Size of  $\mathcal{A}^+$ : 7

Size of  $\mathcal{A}^-:$  12

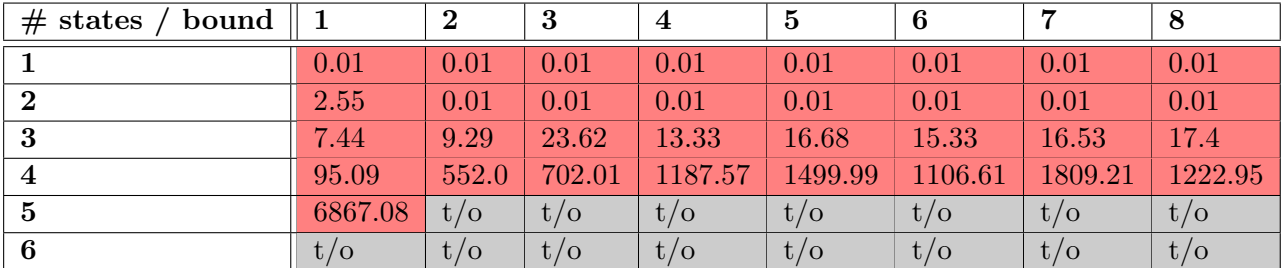

#### 1.31 Specification Etessami4

Formula: F ( p && X G q) Size of  $\mathcal{A}^+$ : 2 Size of  $\mathcal{A}^-$ : 3

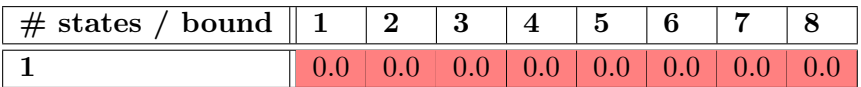

#### 1.32 Specification Etessami5

Formula: F ( p && X( q && X F r)) Size of  $\mathcal{A}^+$ : 4 Size of  $\mathcal{A}^-$ : 3

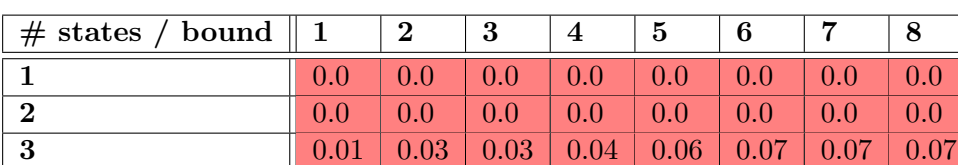

#### 1.33 Specification Etessami6

Formula: F ( q && X ( p U r)) Size of  $\mathcal{A}^+$ : 3 Size of  $\mathcal{A}^-:$  2

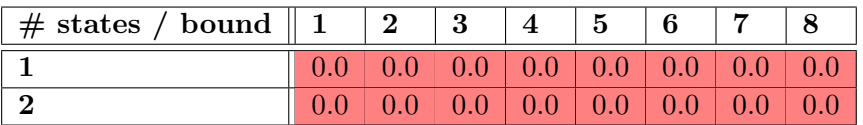

#### 1.34 Specification Etessami7

Formula: (F G q) || (F G p) Size of  $\mathcal{A}^+$ : 3 Size of  $\mathcal{A}^-$ : 3

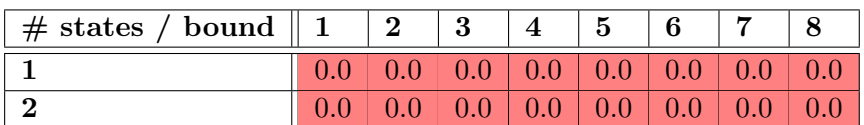

## 1.35 Specification Etessami8

Formula:  $G$  (  $p \rightarrow (q \, U \, r))$ Size of  $\mathcal{A}^+$ : 2 Size of  $\mathcal{A}^-$ : 3

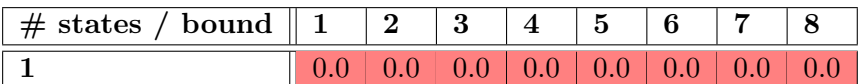

#### 1.36 Specification Etessami9

Formula: F ( p && X F (q && X F (r && X F s))) Size of  $\mathcal{A}^+$ : 5 Size of  $\mathcal{A}^-$ : 4

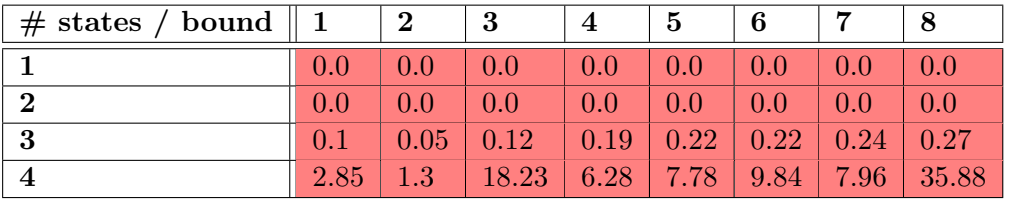

#### 1.37 Specification Etessami10

Formula: G F p && G F q && G F r && G F s && G F t Size of  $\mathcal{A}^+$ : 6 Size of  $\mathcal{A}^-$ : 6

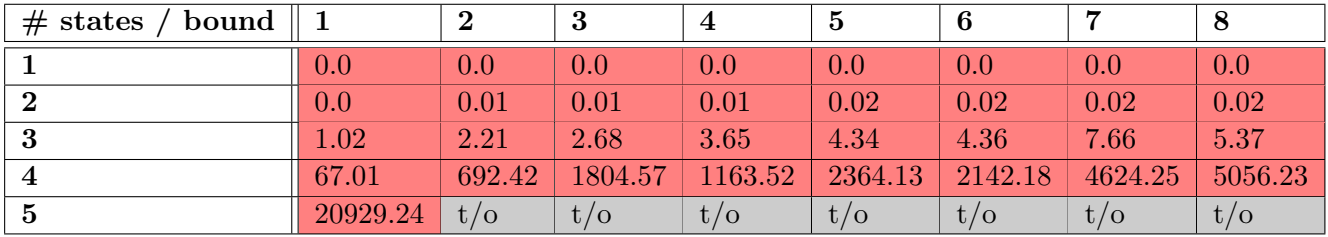

#### 1.38 Specification Etessami11

Formula: (p U (q U r)) || (q U (r U p)) || (r U (p U q)) Size of  $\mathcal{A}^+$ : 2 Size of  $\mathcal{A}^-$ : 2

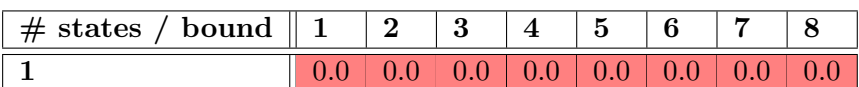

#### 1.39 Specification Etessami12

Formula: G (  $p \rightarrow (q U (G r || G s)))$ Size of  $\mathcal{A}^+$ : 4 Size of  $\mathcal{A}^-$ : 10

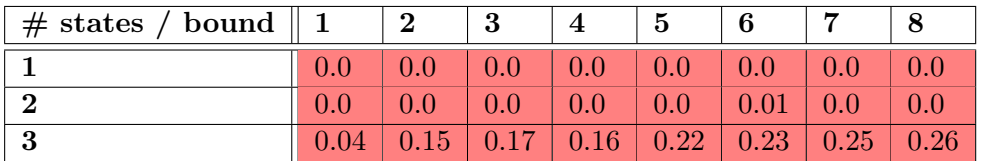

#### 1.40 Specification Ehlers1

Formula: G F (a || X b) Size of  $\mathcal{A}^+$ : 3 Size of  $\mathcal{A}^-$ : 2

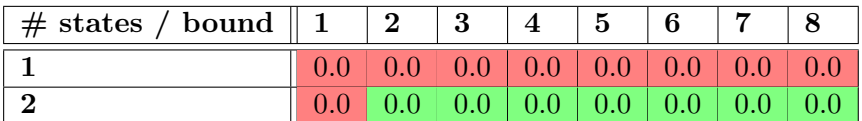

# 1.41 Specification SpotBench40

Formula: [](!p0) Size of  $\mathcal{A}^+$ : 1 Size of  $\mathcal{A}^-$ : 2

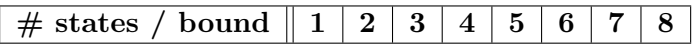

# 1.42 Specification SpotBench41

Formula: <>p1 -> (!p0 U p1) Size of  $\mathcal{A}^+$ : 4 Size of  $\mathcal{A}^-$ : 3

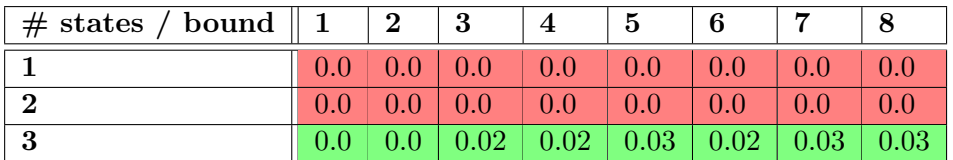

# 1.43 Specification SpotBench42

Formula: [](p2 -> [](!p0)) Size of  $\mathcal{A}^+$ : 2 Size of  $\mathcal{A}^-$ : 3

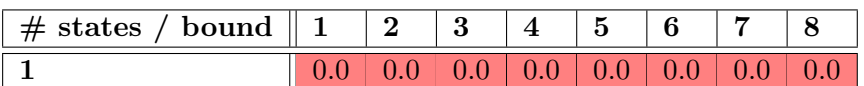

#### 1.44 Specification SpotBench43

Formula: []((p2 & !p1 & <>p1) -> (!p0 U p1)) Size of  $\mathcal{A}^+$ : 3 Size of  $\mathcal{A}^-$ : 4

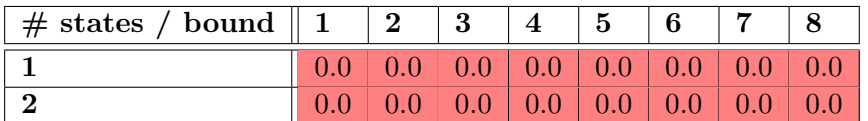

#### 1.45 Specification SpotBench44

Formula: [](p2 & !p1 -> (!p0 U (p1 | []!p0))) Size of  $\mathcal{A}^+$ : 3 Size of  $\mathcal{A}^-$ : 3

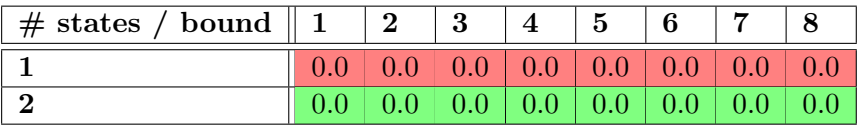

#### 1.46 Specification SpotBench45

Formula:  $\langle$ >(p0) Size of  $\mathcal{A}^+$ : 2 Size of  $\mathcal{A}^-$ : 1

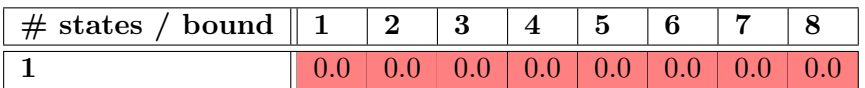

#### 1.47 Specification SpotBench46

Formula: !p1 U ((p0 & !p1) | []!p1) Size of  $\mathcal{A}^+$ : 3 Size of  $\mathcal{A}^-$ : 2

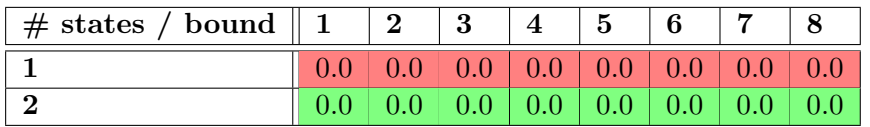

## 1.48 Specification SpotBench47

```
Formula: [](!p2) | <>(p2 & <>p0)
Size of \mathcal{A}^+: 5
Size of \mathcal{A}^-: 2
```
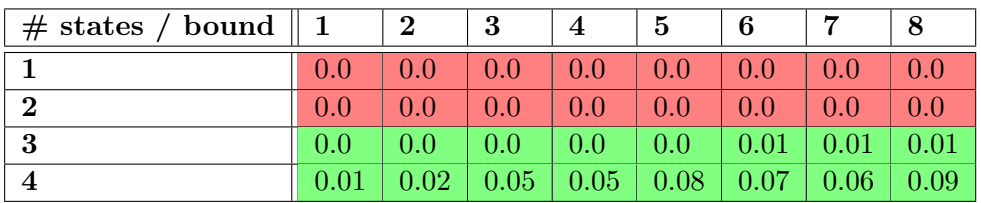

# 1.49 Specification SpotBench48

Formula: [](p2 & !p1 -> (!p1 U ((p0 & !p1) | []!p1))) Size of  $\mathcal{A}^+$ : 3 Size of  $\mathcal{A}^-$ : 3

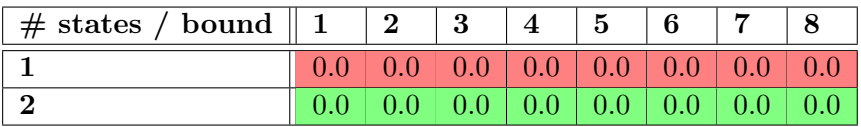

## 1.50 Specification SpotBench49

Formula: [](p2 & !p1 -> (!p1 U (p0 & !p1))) Size of  $\mathcal{A}^+$ : 2 Size of  $\mathcal{A}^-$ : 3

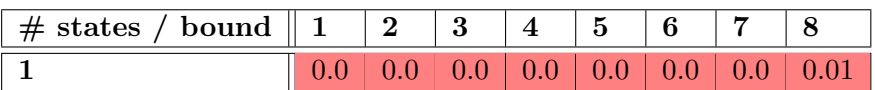

# 1.51 Specification SpotBench50

```
Formula: <>p1 -> ((!p0 & !p1) U (p1 | ((p0 & !p1) U (p1 |
        ((!p0 & !p1) U (p1 | ((p0 & !p1) U (p1 | (!p0 U
        p1)))))))))
Size of \mathcal{A}^+: 8
```
Size of  $\mathcal{A}^-$ : 7

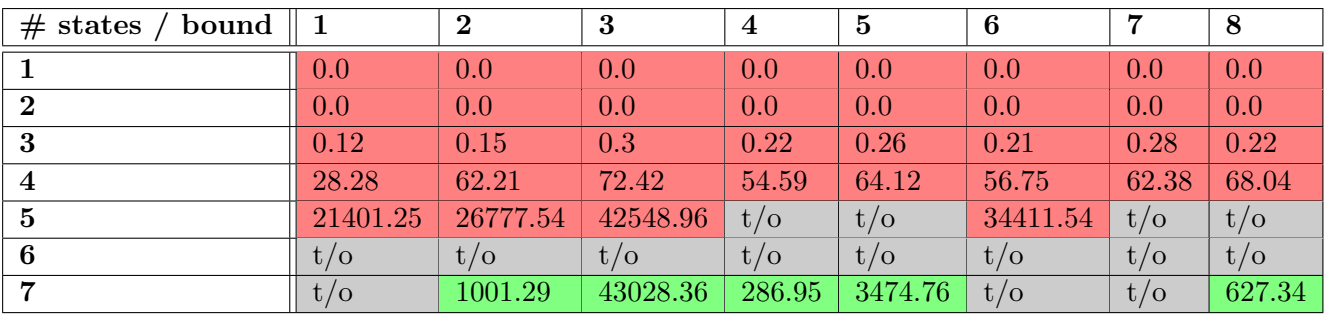

## 1.52 Specification SpotBench51

```
Formula: []((p2 & <>p1) -> ((!p0 & !p1) U (p1 | ((p0 &
        !p1) U (p1 | ((!p0 & !p1) U (p1 | ((p0 & !p1) U
        (p1 | (pp0 U p1))))))))Size of \mathcal{A}^+: 7
```
Size of  $A^-$ : 8

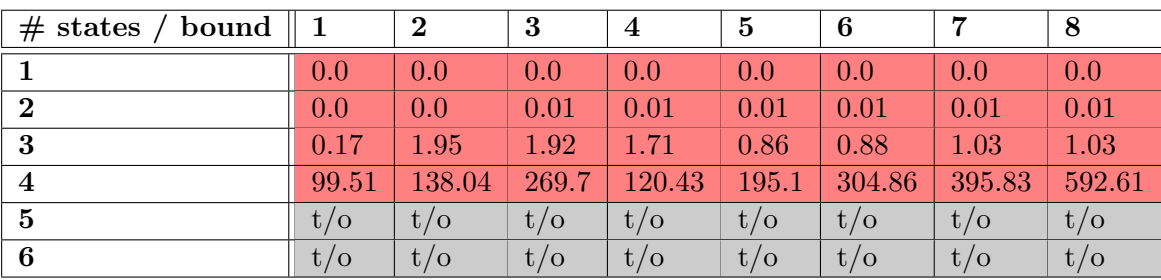

## 1.53 Specification SpotBench52

Formula: [](p2 -> ((!p0 & !p1) U (p1 | ((p0 & !p1) U (p1 | ((!p0 & !p1) U (p1 | ((p0 & !p1) U (p1 | (!p0 U  $(p1 | []!p0)) | []p0)))))))$ Size of  $\mathcal{A}^+$ : 8

Size of  $\mathcal{A}^-$ : 7

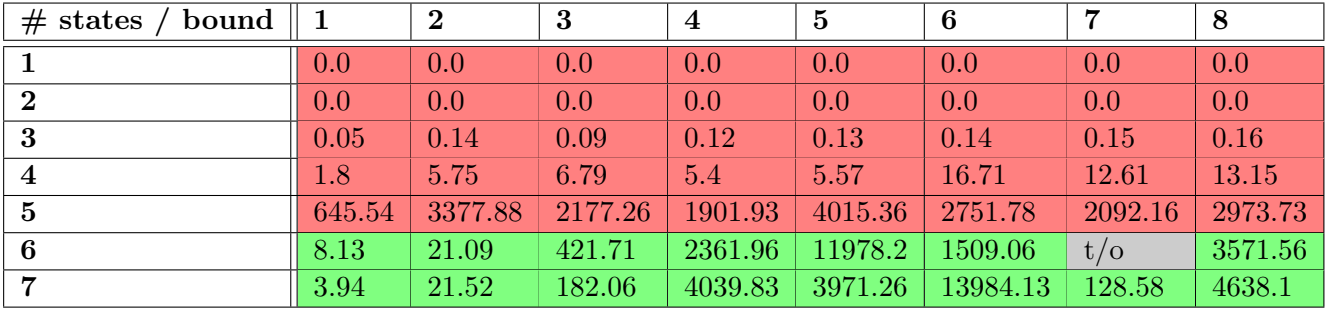

# 1.54 Specification SpotBench53

Formula: [](p0) Size of  $\mathcal{A}^+$ : 1 Size of  $\mathcal{A}^-$ : 2

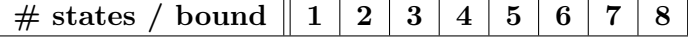

# 1.55 Specification SpotBench54

Formula:  $\langle p1 \rangle$  -> (p0 U p1) Size of  $\mathcal{A}^+$ : 4 Size of  $\mathcal{A}^-$ : 3

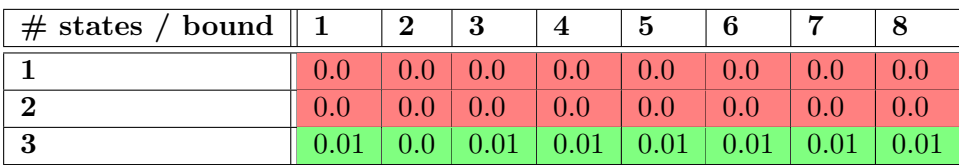

## 1.56 Specification SpotBench55

Formula: [](p2 -> [](p0)) Size of  $\mathcal{A}^+$ : 2 Size of  $\mathcal{A}^-$ : 3

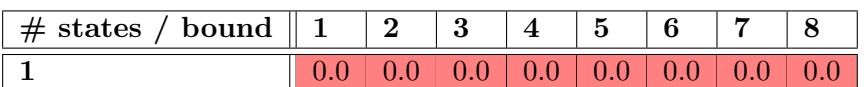

#### 1.57 Specification SpotBench56

Formula: []((p2 & !p1 & <>p1) -> (p0 U p1)) Size of  $\mathcal{A}^+$ : 3 Size of  $\mathcal{A}^-$ : 4

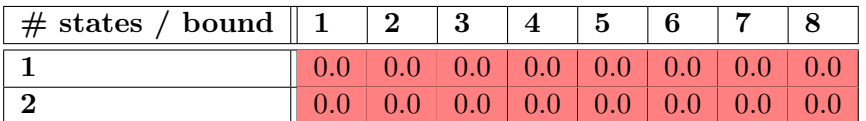

#### 1.58 Specification SpotBench57

Formula: [](p2 & !p1 -> (p0 U (p1 | [] p0))) Size of  $\mathcal{A}^+$ : 3 Size of  $\mathcal{A}^-$ : 3

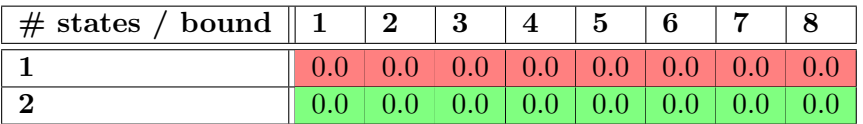

# 1.59 Specification SpotBench58

Formula: !p0 U (p3 | []!p0) Size of  $\mathcal{A}^+$ : 3 Size of  $\mathcal{A}^-$ : 2

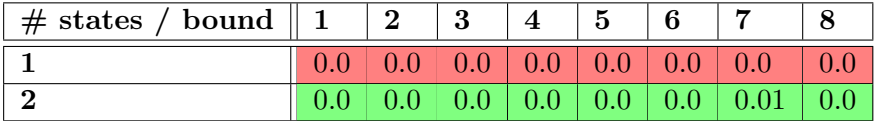

#### 1.60 Specification SpotBench59

Formula: <>p1 -> (!p0 U (p3 | p1)) Size of  $\mathcal{A}^+$ : 4 Size of  $\mathcal{A}^-$ : 3

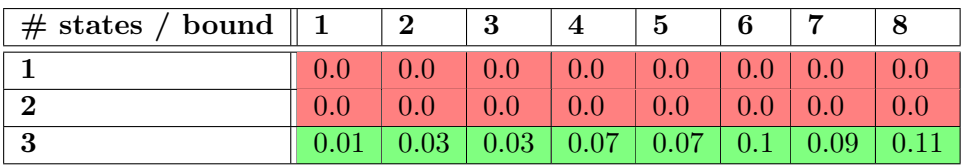

## 1.61 Specification SpotBench60

Formula: []!p2 | <>(p2 & (!p0 U (p3 | []!p0))) Size of  $\mathcal{A}^+$ : 6 Size of  $\mathcal{A}^-$ : 3

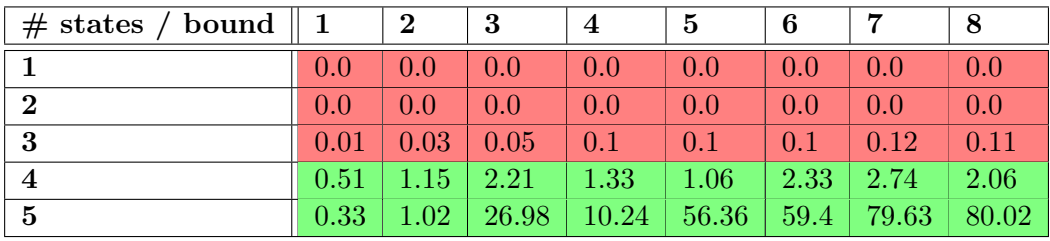

## 1.62 Specification SpotBench61

Formula:  $[]((p2 \& p1 \& < p1) \rightarrow (pp0 \& p3 \mid p1))$ Size of  $\mathcal{A}^+$ : 3 Size of  $\mathcal{A}^-$ : 4

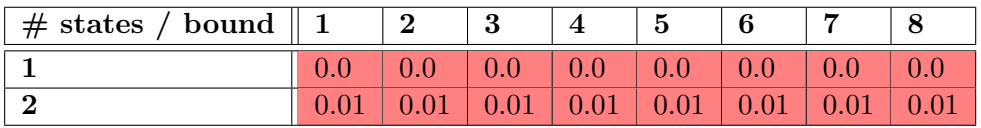

## 1.63 Specification SpotBench62

Formula: [](p2 & !p1 -> (!p0 U ((p3 | p1) | []!p0))) Size of  $\mathcal{A}^+$ : 3 Size of  $\mathcal{A}^-$ : 3

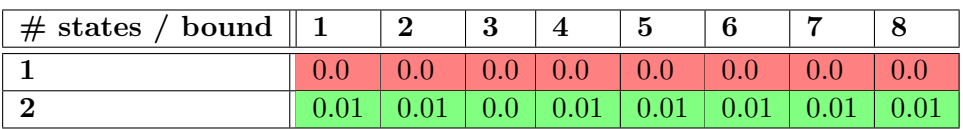

# 1.64 Specification SpotBench63

Formula:  $[] (p0 \rightarrow \langle \rangle p3)$ Size of  $\mathcal{A}^+$ : 2 Size of  $\mathcal{A}^-$ : 2

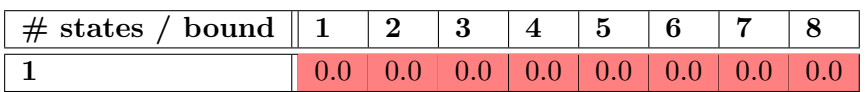

# 1.65 Specification SpotBench64

Formula: <>p1 -> (p0 -> (!p1 U (p3 & !p1))) U p1 Size of  $\mathcal{A}^+$ : 5 Size of  $\mathcal{A}^-$ : 3

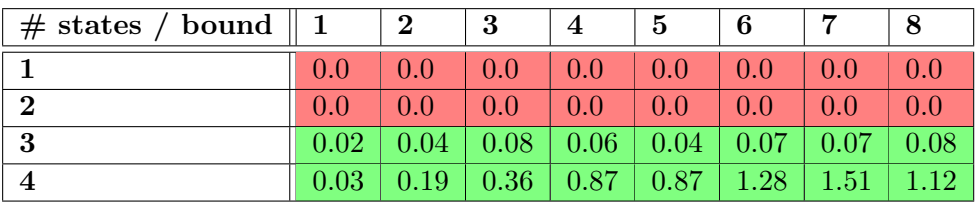

## 1.66 Specification SpotBench65

Formula: [](p2 -> [](p0 -> <>p3)) Size of  $\mathcal{A}^+ \colon 3$ 

Size of  $\mathcal{A}^-$ : 3

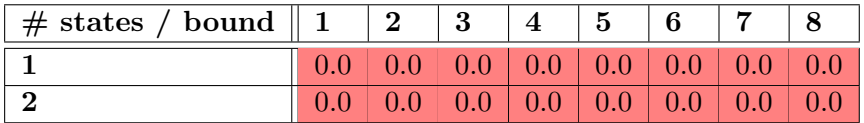

#### 1.67 Specification SpotBench66

Formula:  $[] ((p2 & !p1 & 20) \rightarrow (p0 \rightarrow (!p1 & 00) \& 20)$ !p1))) U p1)

Size of  $\mathcal{A}^+$ : 4 Size of  $\mathcal{A}^-$ : 4

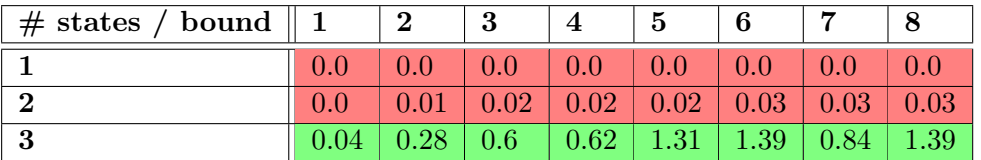

#### 1.68 Specification SpotBench67

```
Formula: [](p2 & !p1 -> ((p0 -> (!p1 U (p3 & !p1))) U (p1
         | [](p0 -> (!p1 U (p3 & !p1))))))
Size of \mathcal{A}^+: 5
```
Size of  $\mathcal{A}^-$ : 4

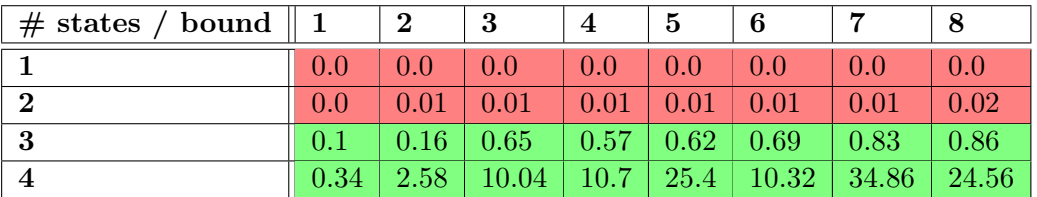

#### 1.69 Specification SpotBench68

Formula: <>p0 -> (!p0 U (p3 & !p0 & X(!p0 U p4))) Size of  $\mathcal{A}^+$ : 5 Size of  $\mathcal{A}^-$ : 3

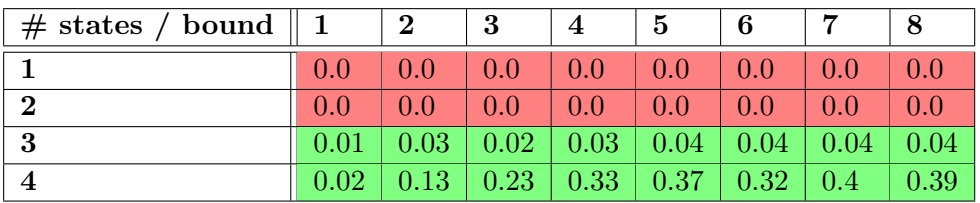

# 1.70 Specification SpotBench69

Formula: <>p1 -> (!p0 U (p1 | (p3 & !p0 & X(!p0 U p4)))) Size of  $\mathcal{A}^+ \colon 5$ 

Size of  $\mathcal{A}^-$ : 4

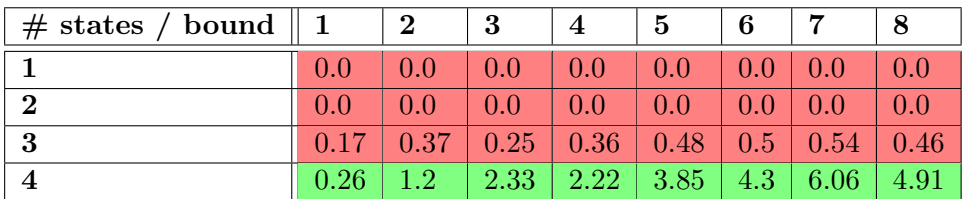

# 1.71 Specification SpotBench70

Formula: ([]!p2) | (!p2 U (p2 & <>p0 -> (!p0 U (p3 & !p0 & X(!p0 U p4)))))

Size of  $\mathcal{A}^+$ : 5

Size of  $\mathcal{A}^-$ : 4

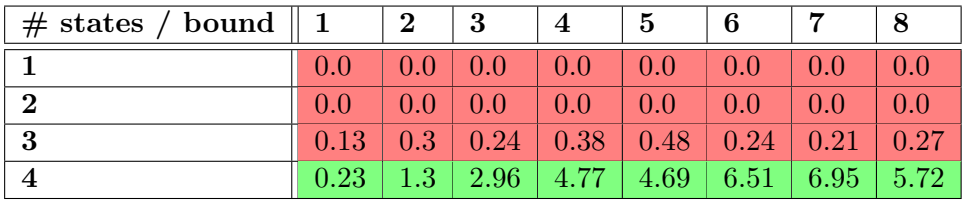

## 1.72 Specification SpotBench71

Formula: []((p2 & <>p1) -> (!p0 U (p1 | (p3 & !p0 & X(!p0

U p4)))))

Size of  $\mathcal{A}^+$ : 7

Size of  $\mathcal{A}^-$ : 5

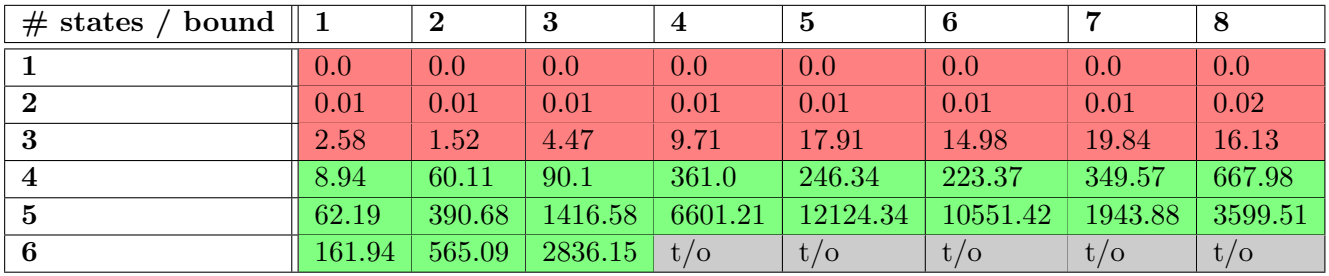

## 1.73 Specification SpotBench72

```
Formula: [](p2 -> (<>p0 -> (!p0 U (p1 | (p3 & !p0 & X(!p0
         U p4))))))
Size of \mathcal{A}^+: 7
```
Size of  $\mathcal{A}^-$ : 4

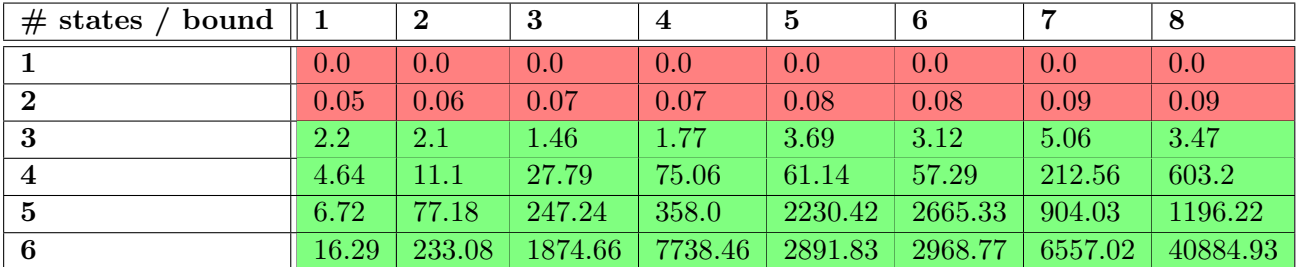

# 1.74 Specification SpotBench73

Formula:  $(\langle \rangle (p3 \& X \langle \rangle p4)) \rightarrow ((1p3) \cup p0)$ Size of  $\mathcal{A}^+$ : 5

Size of  $\mathcal{A}^-$ : 4

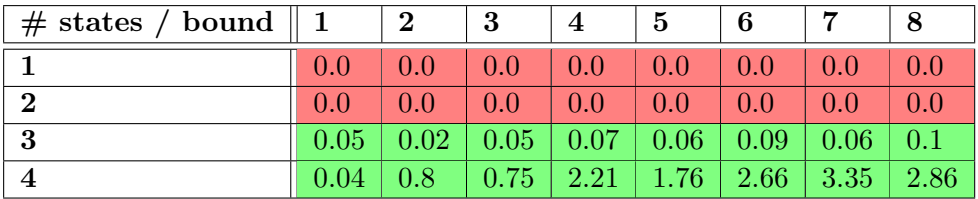

# 1.75 Specification SpotBench74

Formula: <>p1 -> ((!(p3 & (!p1) & X(!p1 U (p4 & !p1)))) U (p1 | p0))

Size of  $\mathcal{A}^+$ : 6 Size of  $\mathcal{A}^-$ : 4

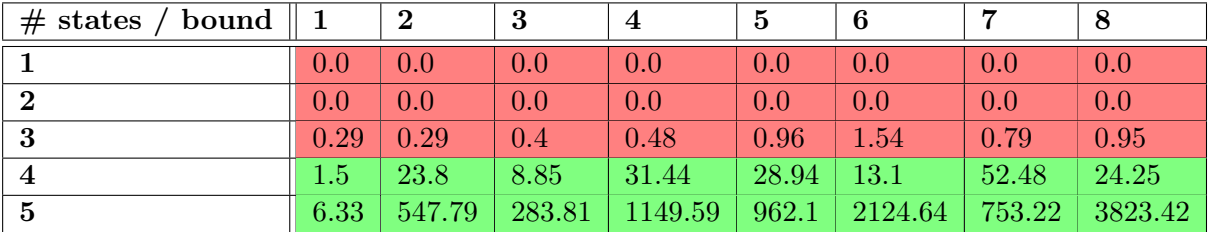

# 1.76 Specification SpotBench75

Formula: ([]!p2) | ((!p2) U (p2 & ((<>(p3 & X<>p4)) -> ((!p3) U p0)))) Size of  $\mathcal{A}^+$ : 7 Size of  $\mathcal{A}^-$ : 5

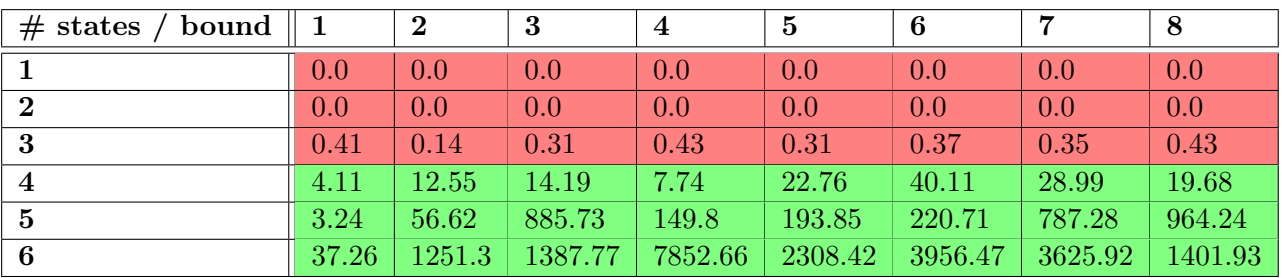

## 1.77 Specification SpotBench76

Formula: []((p2 & <>p1) -> ((!(p3 & (!p1) & X(!p1 U (p4 &

!p1)))) U (p1 | p0)))

Size of  $\mathcal{A}^+$ : 6

Size of  $\mathcal{A}^-:~5$ 

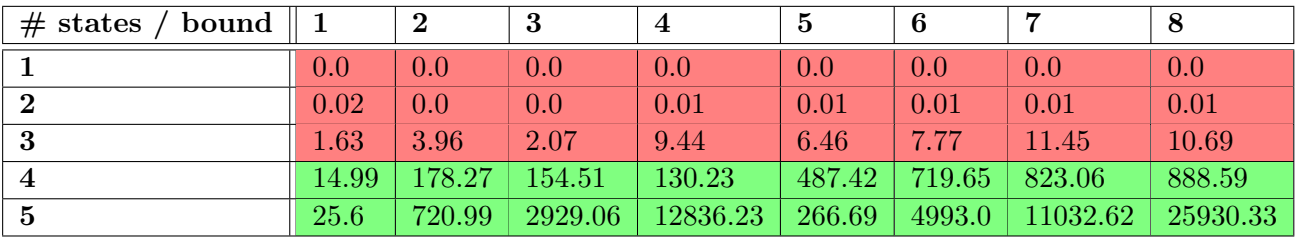

# 1.78 Specification SpotBench77

Formula: [](p2 -> (!(p3 & (!p1) & X(!p1 U (p4 & !p1))) U (p1 | p0) | [](!(p3 & X<>p4))))

Size of  $\mathcal{A}^+$ : 8

Size of  $\mathcal{A}^-$ : 10

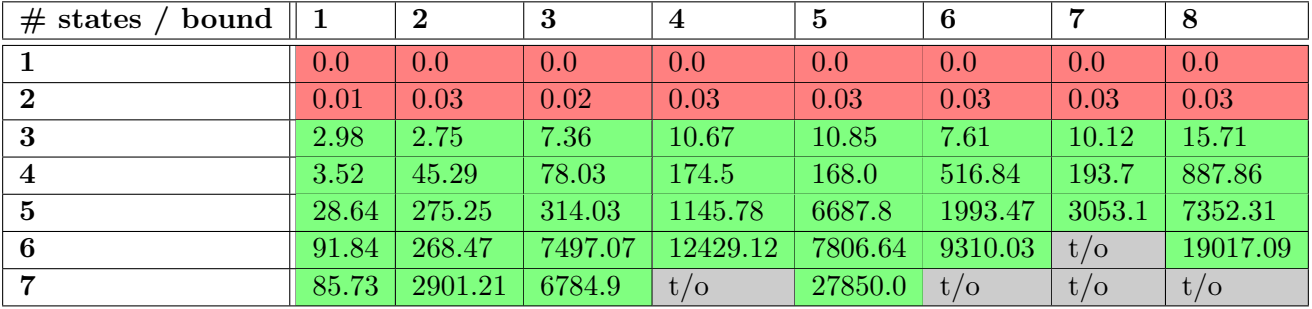

# 1.79 Specification SpotBench78

Formula: [] (p3 &  $X \Leftrightarrow p4 \rightarrow X(\Leftrightarrow (p4 \< p0)))$ Size of  $\mathcal{A}^+$ : 9 Size of  $\mathcal{A}^-$ : 3

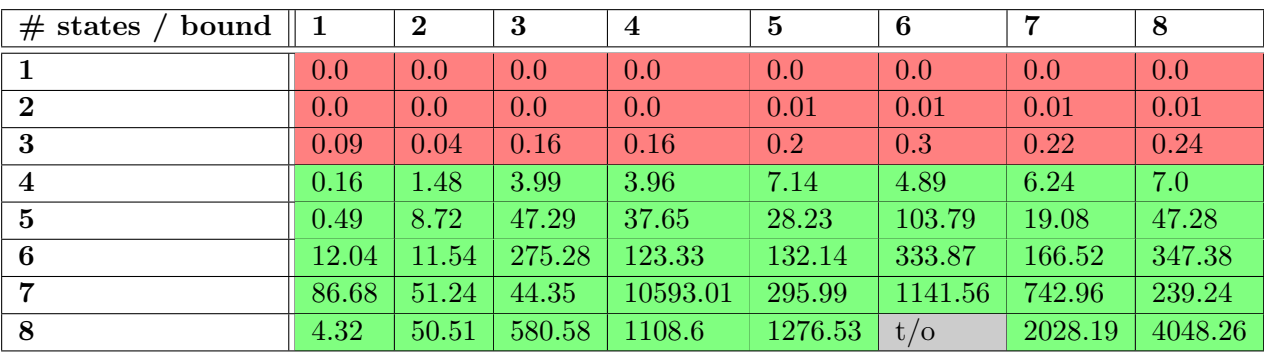

# 1.80 Specification SpotBench79

Formula: <>p1 -> (p3 & X(!p1 U p4) -> X(!p1 U (p4 & <> p0))) U p1

Size of  $\mathcal{A}^{\ddagger}$ : 12

Size of  $\mathcal{A}^-$ : 4

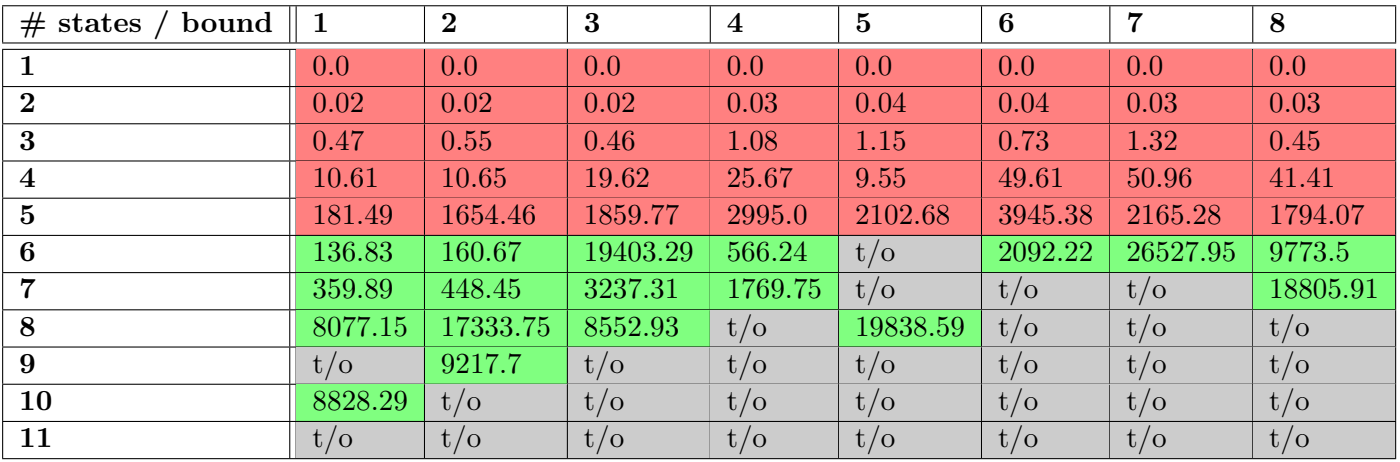

# 1.81 Specification SpotBench80

Formula: [] (p2 -> [] (p3 & X<> p4 -> X(!p4 U (p4 & <>

 $p(0)$ )) Size of  $\mathcal{A}^+ \colon 10$ 

Size of  $\mathcal{A}^-$ : 4

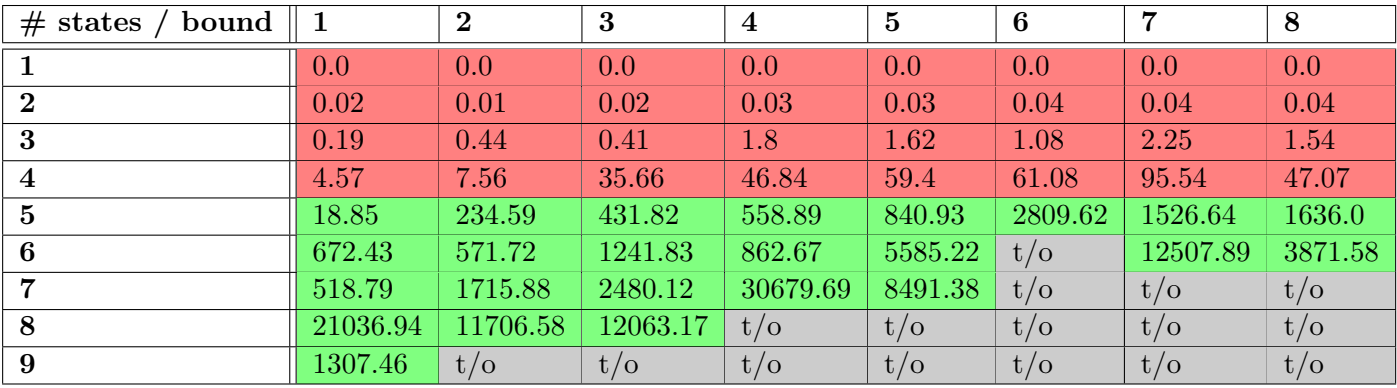

## 1.82 Specification SpotBench81

```
Formula: [] ((p2 & <>p1) -> (p3 & X(!p1 U p4) -> X(!p1 U
        (p4 \< p0)) U p1)
Size of \mathcal{A}^+: 17
```
Size of  $\mathcal{A}^-$ : 5

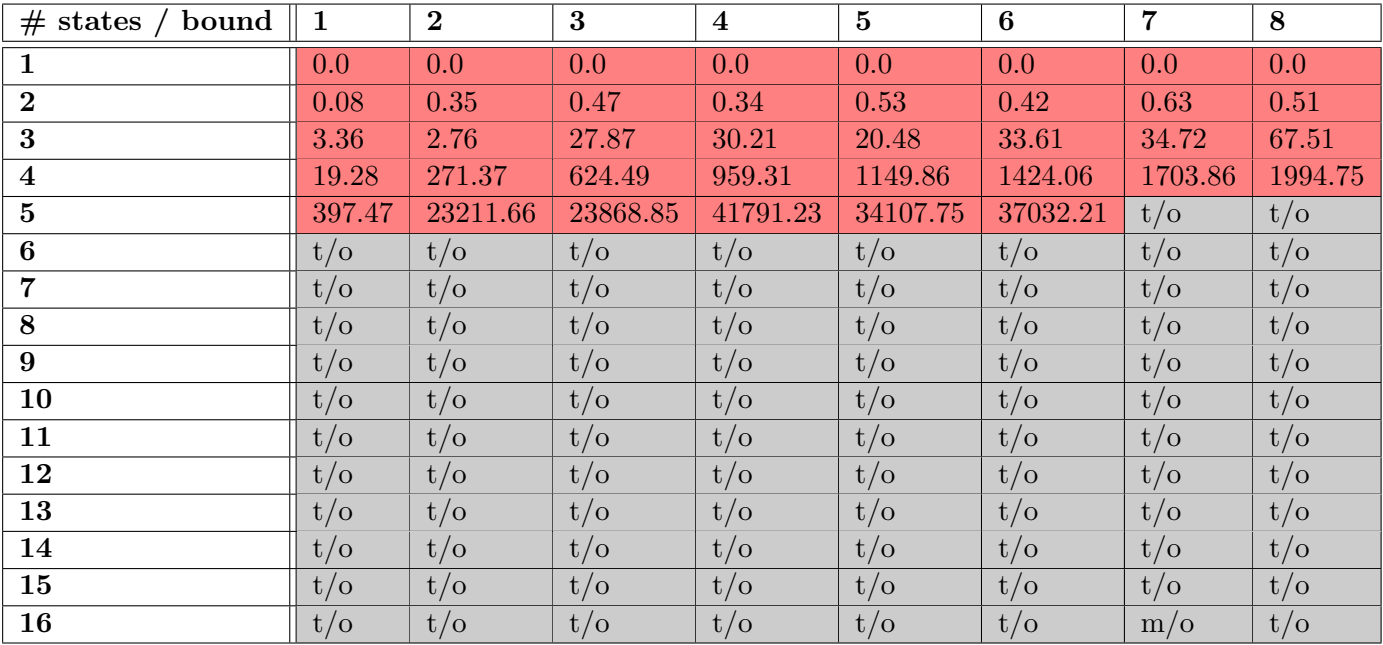

# 1.83 Specification SpotBench82

Formula: [] (p2 -> (p3 & X(!p1 U p4) -> X(!p1 U (p4 & <> p0))) U (p1 | [] (p3 & X(!p1 U p4) -> X(!p1 U (p4  $< p(0))))$ Size of  $\mathcal{A}^+$ : 28 Size of  $\mathcal{A}^-$ : 5

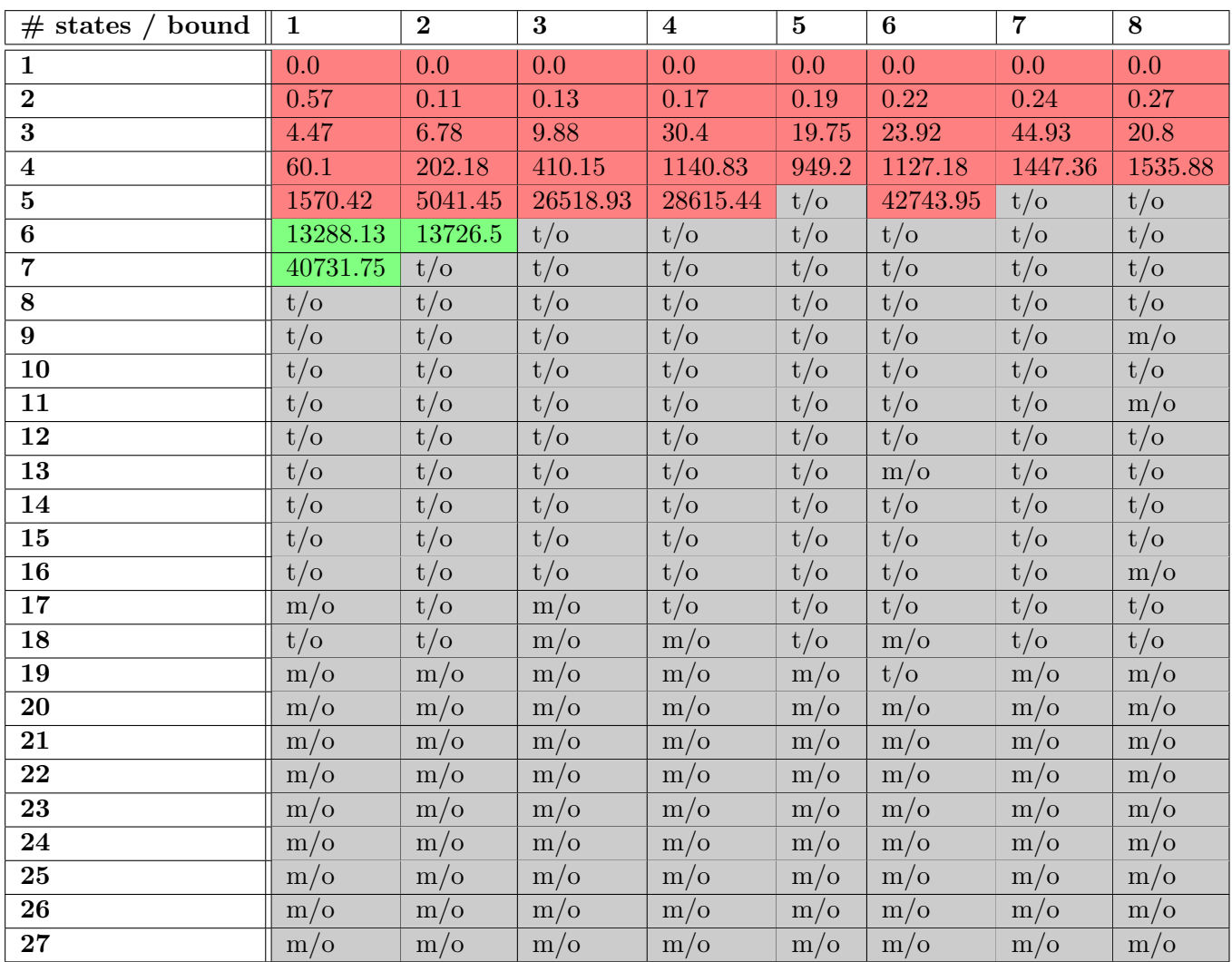

# 1.84 Specification SpotBench83

Formula: [] (p0 -> <>(p3 & X<>p4)) Size of  $\mathcal{A}^+ \colon 5$ Size of  $\mathcal{A}^-$ : 3

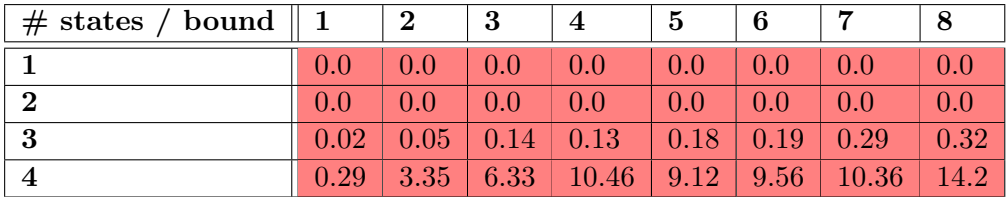

# 1.85 Specification SpotBench84

Formula: <>p1 -> (p0 -> (!p1 U (p3 & !p1 & X(!p1 U p4)))) U p1 Size of  $\mathcal{A}^+$ : 7 Size of  $\mathcal{A}^-$ : 4

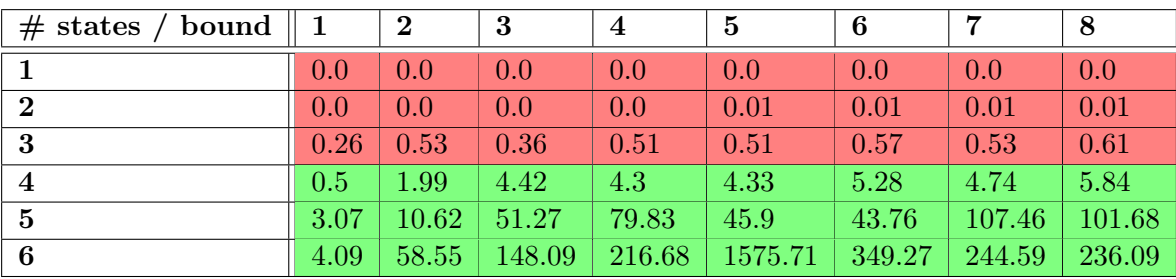

#### 1.86 Specification SpotBench85

Formula: [] (p2 -> [] (p0 -> (p3 &  $X \leq P(4)$ )) Size of  $\mathcal{A}^+$ : 4 Size of  $\mathcal{A}^-$ : 4

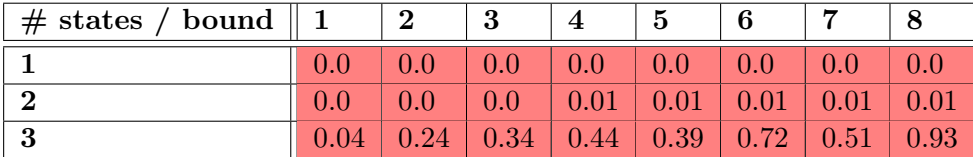

#### 1.87 Specification SpotBench86

Formula:  $[$ ] ((p2 & <>p1) -> (p0 -> (!p1 U (p3 & !p1 & X(!p1 U p4)))) U p1)

Size of  $\mathcal{A}^+$ : 6 Size of  $\mathcal{A}^-$ : 5

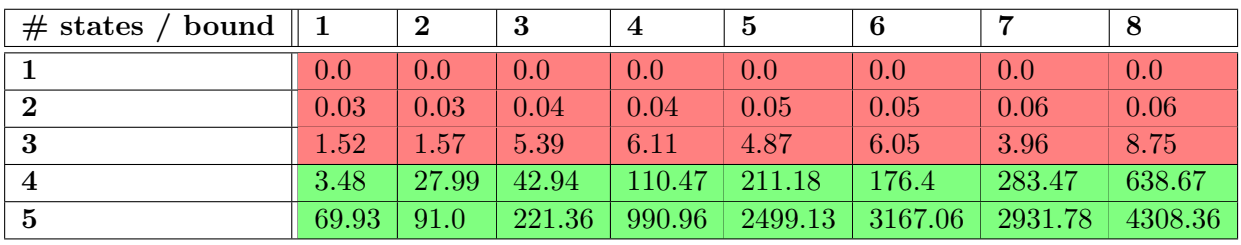

# 1.88 Specification SpotBench87

Formula: [] (p2 -> (p0 -> (!p1 U (p3 & !p1 & X(!p1 U p4)))) U (p1 | [] (p0 -> (p3 & X<> p4)))) Size of  $\mathcal{A}^+$ : 13 Size of  $\mathcal{A}^-$ : 13

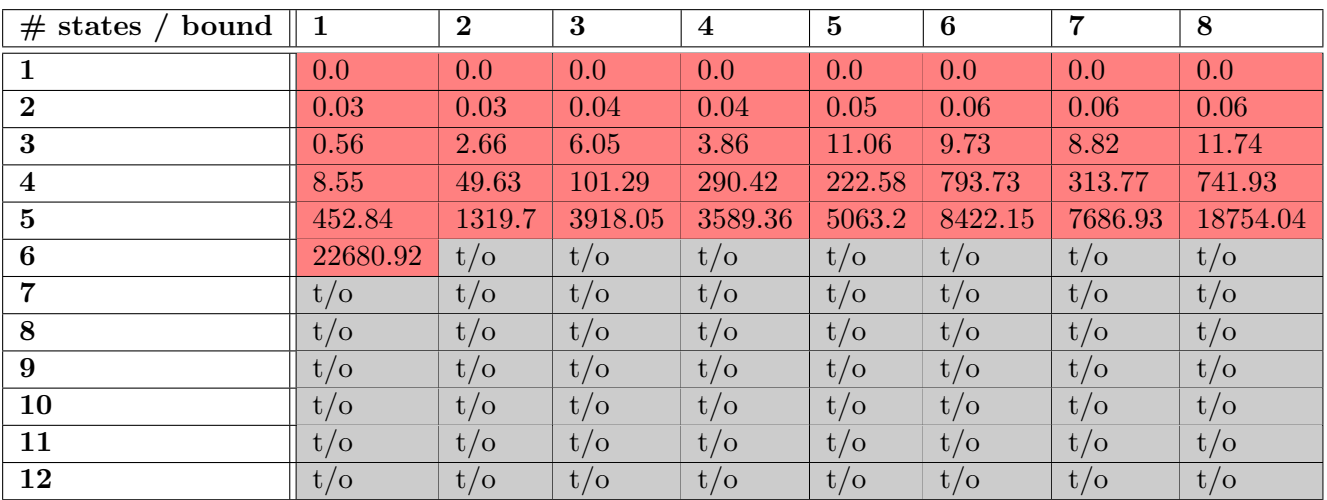

# 1.89 Specification SpotBench88

Formula: [] (p0 -> <>(p3 & !p5 & X(!p5 U p4))) Size of  $\mathcal{A}^+$ : 5 Size of  $\mathcal{A}^- \colon 3$ 

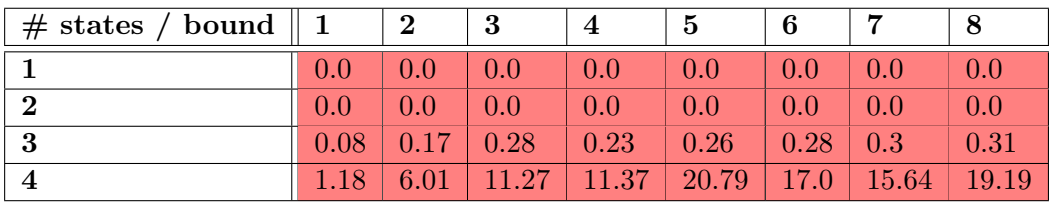

## 1.90 Specification SpotBench89

Formula: <>p1 -> (p0 -> (!p1 U (p3 & !p1 & !p5 & X((!p1 & !p5) U p4)))) U p1

Size of  $\mathcal{A}^+$ : 7

Size of  $\mathcal{A}^-$ : 4

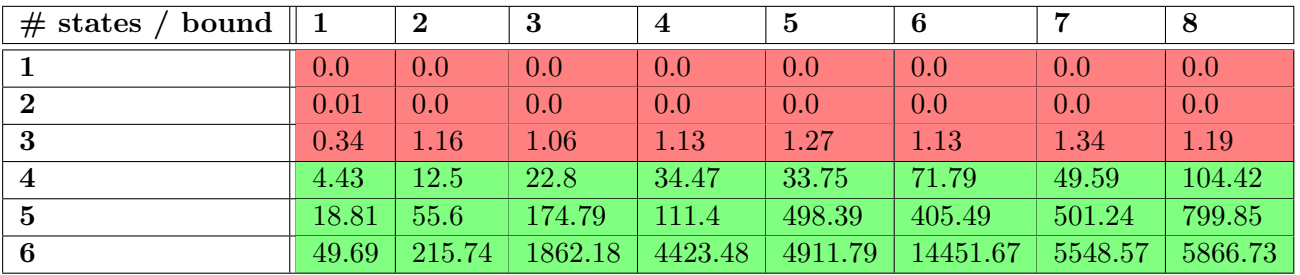

# 1.91 Specification SpotBench90

Formula: [] (p2 -> [] (p0 -> (p3 & !p5 & X(!p5 U p4)))) Size of  $\mathcal{A}^+$ : 4 Size of  $\mathcal{A}^-$ : 4

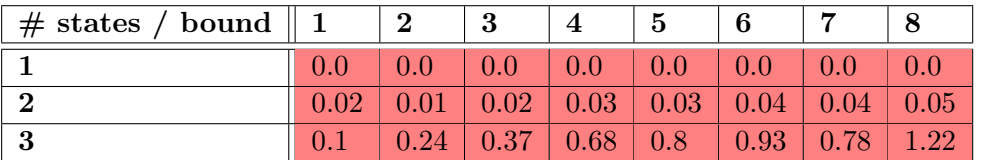

## 1.92 Specification SpotBench91

```
Formula: [] ((p2 & <>p1) -> (p0 -> (!p1 U (p3 & !p1 & !p5
         & X((!p1 & !p5) U p4)))) U p1)
Size of \mathcal{A}^+: 6
```
Size of  $\mathcal{A}^-$ : 5

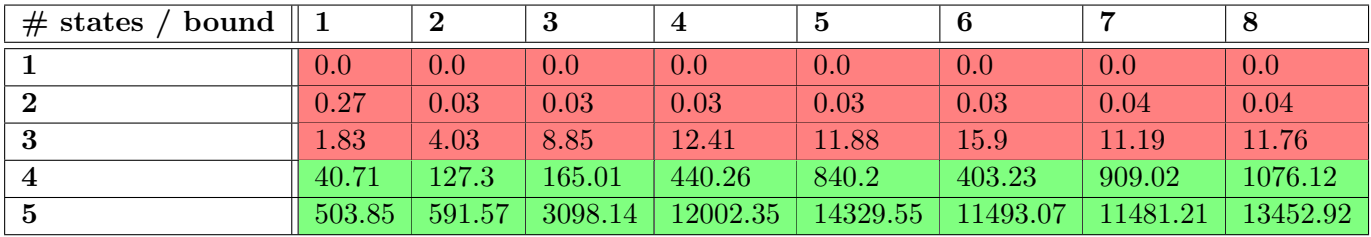

## 1.93 Specification SpotBench92

Formula: [] (p2 -> (p0 -> (!p1 U (p3 & !p1 & !p5 & X((!p1  $\&$  !p5) U p4)))) U (p1 | [] (p0 -> (p3  $\&$  !p5  $\&$ X(!p5 U p4)))))

Size of  $\mathcal{A}^+$ : 13 Size of  $\mathcal{A}^-$ : 14

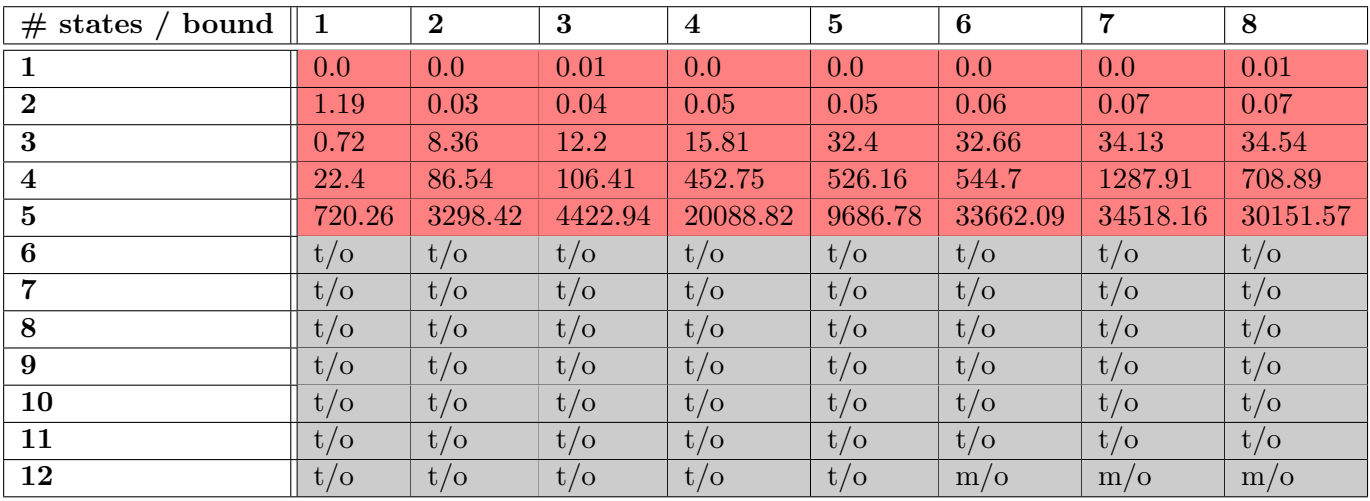

# 1.94 Specification SpotBench93

Formula: !p0 U ((p0 U ((!p0 U ((p0 U ([]!p0 | []p0)) |  $[ ]!p0)$  |  $[ ]!p0)$  |  $[ ]!p0)$ Size of  $\mathcal{A}^+$ : 6 Size of  $\mathcal{A}^-$ : 6

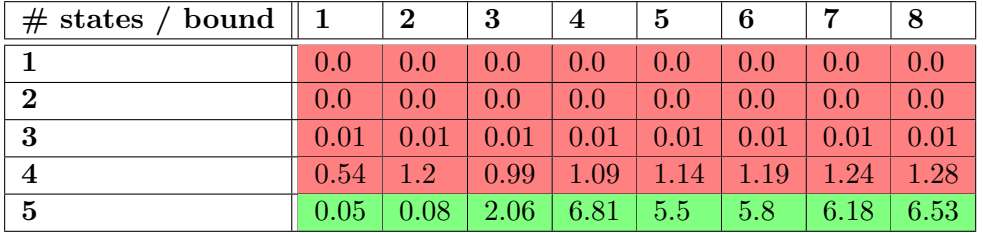

## 1.95 Specification SpotBench94

Formula: <>p2 -> (!p2 U (p2 & (!p0 U ((p0 U ((!p0 U ((p0 U  $([] \text{p0} | [] \text{p1}$  $() \text{p2} | [] \text{p3}$  $() \text{p1} |[] \text{p4}$ 

Size of  $\mathcal{A}^+$ : 9 Size of  $\mathcal{A}^-$ : 7

 $\frac{4}{\frac{1}{2}}$  states / bound 1 2 3 4 5 6 7 8 1 0.0 0.0 0.0 0.0 0.0 0.0 0.0 0.0 2 0.0 0.0 0.0 0.0 0.0 0.0 0.0 0.0 3 0.03 0.04 0.09 0.05 0.05 0.05 0.05 0.05 4 1.13 2.24 2.04 1.93 2.76 2.82 2.43 3.34 5 1813.56 1794.04 1373.28 1361.82 1336.7 2600.33 2271.65 2638.43 6 1394  $\begin{array}{|c|c|c|c|c|c|c|c|c|} \hline 6 & 0.94 & 1324.87 & 882.0 & \text{t/o} & 249.54 & \text{t/o} & 1260.18 & 2170.81 \hline \end{array}$ 7 47.04 19411.11 152.55 7829.96 336.45 17.75 2526.82 10940.29 8 17908.43  $\frac{1}{2}$  15836.52 1273.97 t/o 17908.43